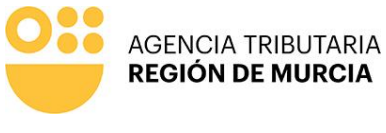

P-1670

Limpiar formulario

# de Murcia Región

## SOLICITUD DE BONIFICACIÓN DE VIVIENDA DE PROTECCIÓN OFICIAL **IMPUESTO SOBRE BIENES INMUEBLES**

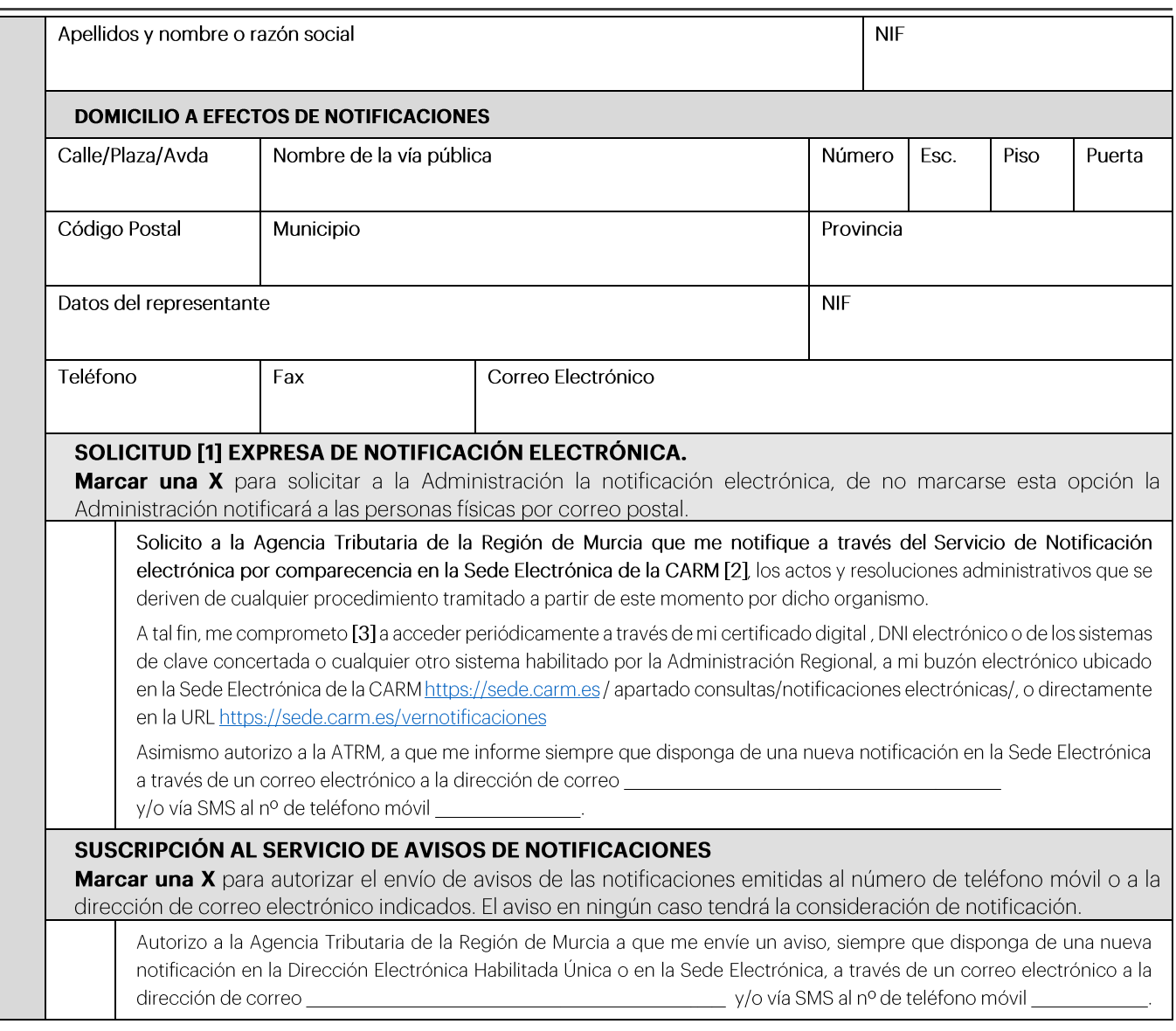

# **EXPONE**

## Que es titular del inmueble que a continuación se detalla:

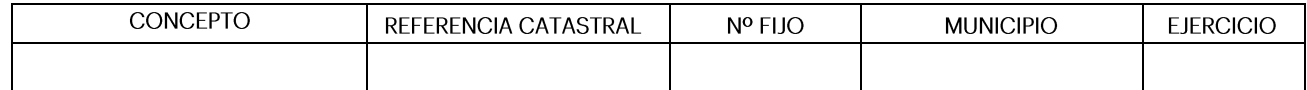

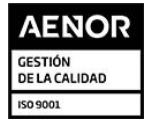

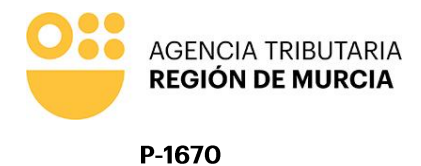

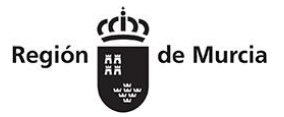

# **SOLICITA**

El reconocimiento del derecho a la bonificación en la cuota íntegra del Impuesto sobre Bienes Inmuebles, por tratarse de una vivienda de protección oficial, a cuyo efecto aporta la siguiente documentación:

Fotocopia del último recibo del IBI ó Certificado Catastral o Modelo 901N de Declaración Catastral de cambio de titularidad.

Fotocopia de la escritura de compraventa.

Fotocopia de la cédula de calificación definitiva de vivienda de protección oficial.

## **AUTORIZA**

A la Agencia Tributaria de la Región de Murcia para requerir a la Administración correspondiente cualquier dato necesario para tramitar la presente solicitud.

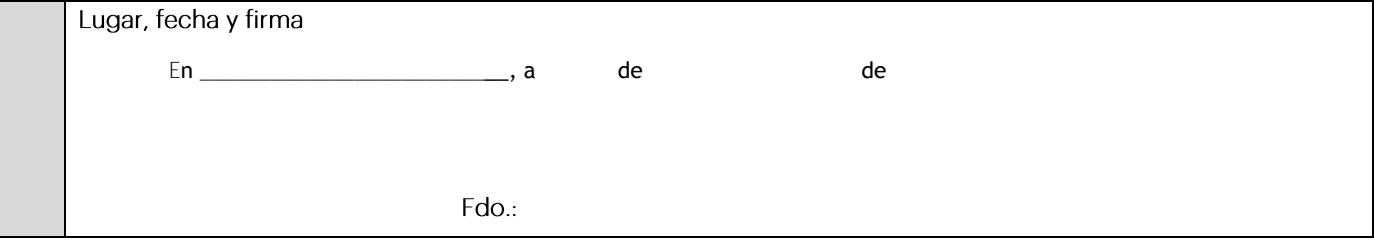

#### AGENCIA TRIBUTARIA DE LA REGIÓN DE MURCIA JEFE/A DE SERVICIO DE GESTIÓN DE RECURSOS DE OTROS ENTES

[1] Las personas físicas podrán elegir el sistema de notificación (electrónico o postal) ante la Administración, este derecho nose extiende a los obligados a relacionarse electrónicamente con las Administraciones previsto en el artículo 14.2 de la Ley 39/2015 (personas jurídicas, entidades sin personalidad jurídica, profesionales colegiados, empleados públicos y personas que los representen) quienes por ley están obligados a ser notificados electrónicamente

.<br>[2] La notificación por comparecencia electrónica se regula en el artículo 67 del Decreto 302/2011, de 25 de noviembre, de Régimen Jurídico de la Gestión Electrónica de la CARM. [3] De conformidad con lo dispuesto en el artículo 43.2 de la Ley 39/2015, de 1 de octubre, de Procedimiento Administrativo Común de las Administraciones Públicas, una vez transcurridos 10 días naturales, desde la puesta a disposición de la notificación en la Sede Electrónica, sin que la haya descargado, se entenderá que la notificación ha sido rechazada.

#### Cláusula informativa de protección de datos

Responsable del tratamiento de datos: Titular de la Dirección de la Agencia Tributaria de la Región de Murcia. Finalidades del tratamiento de datos: Aplicación efectiva del sistema tributario autonómico y de aquellos recursos de otras administraciones y entes públicos cuya gestión se le encomiende por ley o por convenio, así como para el ejercicio de las<br>competencias en materia de juego. Legitimación de ámbito nacional. Derechos del interesado: Tiene derecho de acceso, rectificación, supresión, oposición, limitación al tratamiento y portabilidad de los datos, así como otros derechos, que se explican en la información adicional. Procedencia de los datos: Del mismo interesado, de otras Administraciones Públicas, de otras personas físicas distintas al interesado, de entidades privadas, de registros públicos y de fuentes accesibles al público. Información adicional: Puede consultar la información adicional y detallada sobre Protección de Datos en nuestro portal de internet https://agenciatributaria.carm.es/web/quest/proteccion-de-datos-pe

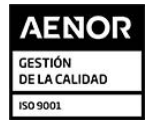

Teniente Flomesta, 3 30001 Murcia T. 900 878 830

agenciatributaria.carm.es